# **STEROWANIE TEMPERATURĄ W DRUKARCE 3D**

# **Marek Surmak1a, Robert Piotrowski1b**

*<sup>1</sup>Wydział Elektrotechniki i Automatyki, Politechnika Gdańska <sup>a</sup>marek.surmak@gmail.com, <sup>b</sup> robert.piotrowski@pg.gda.pl* 

#### **Streszczenie**

Artykuł dotyczy zagadnień związanych z drukarką 3D. Opracowano dwa rodzaje modeli matematycznych, które zweryfikowano w oparciu o dane pomiarowe. Następnie zaprojektowano i symulacyjnie przetestowano dwa algorytmy sterowania temperaturą w drukarce 3D.

**Słowa kluczowe:** drukarka 3D, modelowanie matematyczne, modelowanie komputerowe, sterowanie temperaturą

## **TEMPERATURE CONTROL OF 3D PRINTER**

#### **Summary**

The paper presents issues related to the 3D printer. Two types mathematical models were proposed. These models were verified based on real data sets. Next, two control algorithms for temperature control were designed and tested by simulation.

**Keywords:** 3D printer, mathematical modeling, computer modeling, temperature control

#### **1. WSTĘP**

Druk 3D, znany również pod nazwą druku przestrzennego, pojawił się w roku 1984 wraz z powstaniem pierwszej drukarki 3D zaprojektowanej i opatentowanej przez Chucka Hulla z firmy 3D Systems Corp. Przez ponad 20 lat druk 3D służył do szybkiego prototypowania, a urządzenia były bardzo drogie i praktycznie niespotykane w użytkowaniu domowym.

Dopiero w 2006 roku na rynku pojawiło się pierwsze urządzenie zaprojektowane z myślą o prywatnym użytkowaniu. Od tego momentu nastąpił szybki rozwój tych urządzeń. Autorem drukarki 3D do zastosowań domowych jest Adrian Bowyer, a jego projekt o nazwie RepRap [1] pozwolił na szybki rozwój drukarek w zastosowaniu domowym.

Obecnie drukarki 3D przestały być jedynie urządzeniami umożliwiającymi szybkie prototypowanie, ale znalazły zastosowanie w wielu dziedzinach życia oraz nauki. Poczynając od przemysłu spożywczego, gdzie do wydruku stosuje się sproszkowany makaron czy czekoladę, poprzez elementy samochodów oraz domów, a kończąc na zastosowaniach medycznych, gdzie druk 3D służy do produkcji implantów, protez, skóry, a nawet komórek rakowych [2,3,4,5].

W artykule opracowano i zweryfikowano modele matematyczne drukarki 3D typu "Prusa Mendel". Następnie zaproponowano dwa algorytmy sterowania temperaturą. Modele i algorytmy sterowania wykonano w środowisku Matlab. Należy podkreślić, że w literaturze naukowej brakuje publikacji podejmujących podobną tematykę.

#### **2. OPIS OBIEKTU STEROWANIA**

Obiektem sterowania jest układ grzewczy drukarki 3D typu "Prusa Mendel". Na rys. 1 przedstawiono widok wykorzystanego obiektu.

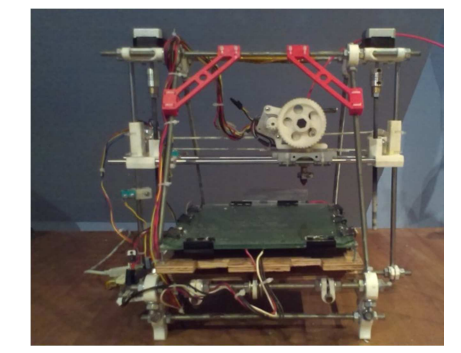

Rys. 1. Widok drukarki 3D typu "Prusa Mendel'

Kluczowym elementem układu grzewczego jest głowica. Została ona umieszczona nad specjalnym podgrzewanym blatem, a jej ruch możliwy jest w 3 osiach z krokiem 0,1; 1 lub 10 mm. Zmiana położenia głowicy może być realizowana w pozycji poziomej i pionowej. Położenie horyzontalne nie ma wpływu na jakość wydruku, natomiast w przypadku odległości głowicy od blatu niezmiernie ważne jest zachowanie odpowiedniej temperatury w celu zapewnienia spójności drukowanego elementu. Wysokość ustawienia głowicy mierzona jest w jednostkach względnych w zakresie 0-70, gdzie 0 oznacza położenie głowicy maksymalnie blisko stołu, natomiast 70 jest pozycją najbardziej od stołu oddaloną.

Jakość drukowanego elementu zależy od odpowiedniego schłodzenia kolejnych nakładanych warstw z tworzywa sztucznego. W tym celu w urządzeniu zamontowano wiatraki, których prędkość regulowana wynosi od 0 do 255 jednostek.

Sterowanie całym układem możliwe jest dzięki wykorzystaniu płytki PCB (ang. *Printed Circuit Board*) oznaczonej nazwą "Sanguinololu". Jest to płytka *z*aprojektowana z myślą o domowych drukarkach 3D oraz innych urządzeniach CNC (ang. *Computerized Numeric Control*), sterująca położeniem głowicy, temperaturą blatu oraz działaniem wentylatorów.

### **3. BUDOWA MODELI MATEMATYCZNYCH**

#### 3.1 STRUKTURA MODELI

Po analizie podjęto decyzję o budowie dwóch rodzajów modeli matematycznych, w postaci transmitancji operatorowej i w przestrzeni stanów. Wszystkie opracowane modele mają charakter behawioralny, czyli zostały przygotowane z użyciem pomiarów obiektowych, które poddano obróbce w środowisku Matlab.

Z urządzenia zbierano następujące pomiary: czas pomiaru, temperatury głowicy: zadana i zmierzona, temperatury blatu: zadana i zmierzona, prędkość pracy wentylatorów.

Proces zbierania danych z obiektu oparty był na odpowiedzi skokowej. Po ustawieniu zadanej wartości temperatury następowało ręczne włączenie nagrzewnicy oraz rozpoczęcie zbierania pomiarów. Proces pomiaru kończył się w momencie osiągnięcia temperatury zadanej, a nagrzewnica była wyłączana. Eksperyment trwał około 7 minut, po czym ręcznie załączano wentylatory w celu przeprowadzenia kolejnego pomiaru. Założeniem było, aby każdy zestaw danych pomiarowych miał tę samą temperaturę początkową.

Przed rozpoczęciem zbierania danych z urządzenia zbadano wpływ temperatury otoczenia na proces nagrzewania. Okazał się on znikomy i z tego powodu temperatura ta została pominięta w procesie modelowania.

W tym miejscu należy zaznaczyć, że temperatury blatu (zadana i zmierzona) zostały pominięte podczas procesu modelowania. Wynika to z faktu wykorzystania blatu grzewczego tylko do specyficznych wydruków. Prędkość wentylatorów nie została uwzględniona jako zmienna sterowana – w procesie modelowania zmienne te przyjęto jako zakłócenie. W tabeli 1 przedstawiono ustawienia urządzenia, dla których wykonano pomiary.

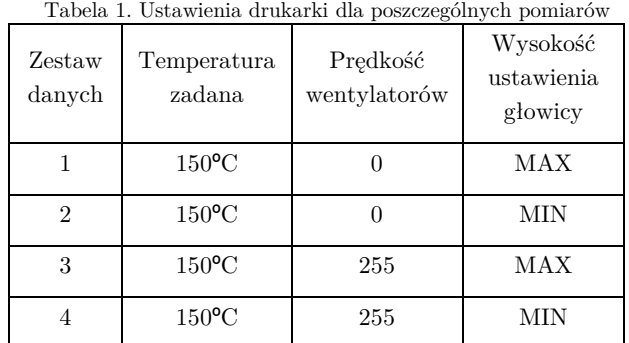

Na podstawie zgromadzonych danych należało określić strukturę modelu [6,7]. Na rys. 2 przedstawiono graficzną reprezentację danych pomiarowych.

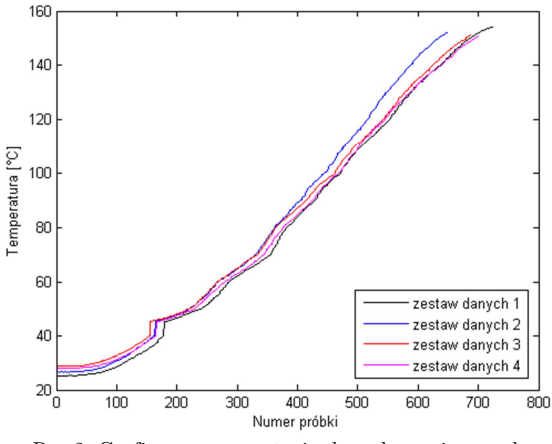

Rys.2. Graficzna reprezentacja danych pomiarowych

Po analizie wyników stwierdzono, że charakterystyka przypomina rzeczywisty obiekt całkujący i na taką strukturę modelu się zdecydowano.

#### 3.2 PARAMETRY MODELI

Po określeniu struktury modeli matematycznych obiektu dokonano identyfikacji parametrów. W tym celu wykorzystano dane pomiarowe oraz środowisko Matlab. Rys. 3 przedstawia przykładową grupę modeli dla pierwszego zestawu danych pomiarowych. Należy zaznaczyć, że modele z 2 oraz 3 zmiennymi stanu zostały odrzucone, ponieważ odznaczały się niewielką dokładnością w porównaniu z danymi pomiarowymi.

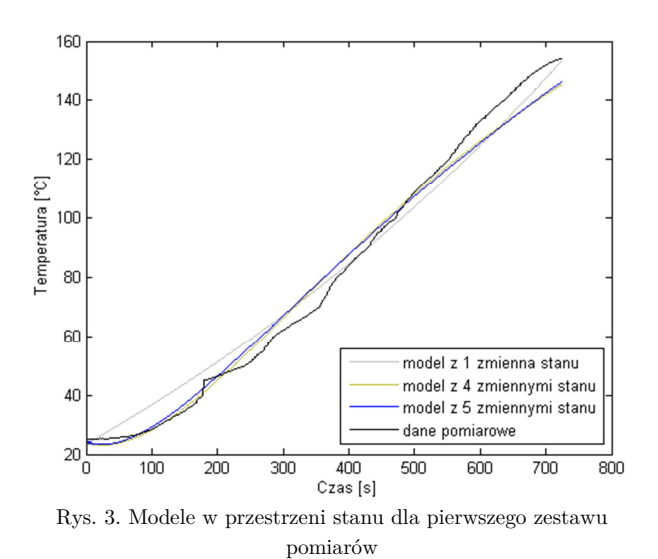

Na podstawie wyników można zauważyć, że przebieg modelu z 1 zmienną stanu odznacza się największymi błędami, natomiast modele z 4 i 5 zmiennymi stosunkowo dokładnie odwzorowują charakterystykę obiektu. Następnie dla tego samego zestawu danych przeprowadzono identyfikację parametrów dla modelu w postaci transmitancji operatorowej (rys. 4).

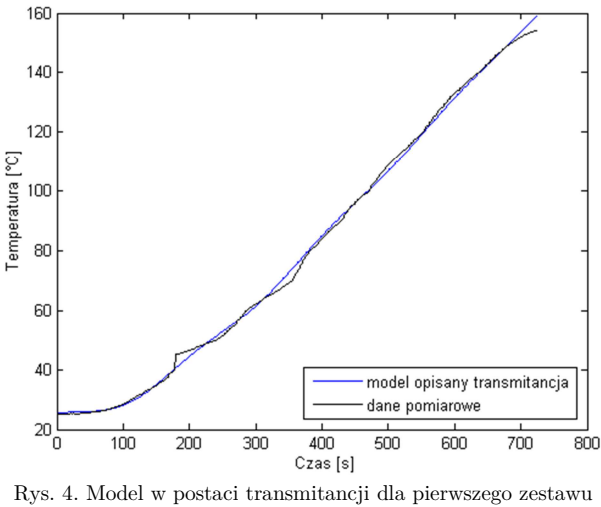

#### pomiarów

Można zauważyć, że w tym przypadku model bardzo dokładnie odwzorowuje charakterystykę wejściową. Proces identyfikacji parametrów wykonano dla wszystkich 4 zestawów danych (tabela 1), wykonując odpowiednio modele w przestrzeni stanu z różną liczbą zmiennych oraz modele transmitancyjne. Ostatecznie w wyniku procesu identyfikacji parametrów uzyskano 20 modeli o różnym stopniu dokładności. Należy zaznaczyć, że zmienne stanu uzyskane po identyfikacji są wielkościami, które nie odpowiadają wielkościom fizycznym związanym z obiektem rzeczywistym. W tabeli 2 przedstawiono opisy wszystkich modeli wraz z liczbą zmiennych stanu, biegunów i zer oraz dokładnością względem danych pomiarowych.

| Pierwszy zestaw da-<br>nych pomiarowych |                              |                  |                | Dokładność modelu |
|-----------------------------------------|------------------------------|------------------|----------------|-------------------|
|                                         | Model w przestrzeni<br>stanu | Liczba zmiennych | 1              | 86,03%            |
|                                         |                              |                  | 4              | 88,64%            |
|                                         |                              |                  | 5              | 88,22%            |
|                                         | Model transmitancji          | Bieguny          | 5              | 96,73%            |
|                                         |                              | Zera             | $\overline{4}$ |                   |
| Dugi zestaw danych<br>pomiarowych       | Dokładność modelu            |                  |                |                   |
|                                         | Model w przestrzeni<br>stanu | Liczba zmiennych | $\mathbf{1}$   | 88,25%            |
|                                         |                              |                  | $\overline{4}$ | 88,8%             |
|                                         |                              |                  | $\bf 5$        | 94,62%            |
|                                         | Model transmitancji          | Bieguny          | $\overline{7}$ | 96,98%            |
|                                         |                              | Zera             | 4              |                   |
| Trzeci zestaw danych<br>pomiarowych     | Dokładność modelu            |                  |                |                   |
|                                         | Model w przestrzeni<br>stanu | Liczba zmiennych | $\mathbf{1}$   | 88,24%            |
|                                         |                              |                  | 4              | 89,52%            |
|                                         | Model transmitancji          | Bieguny          | 4              | 94,72%            |
|                                         |                              | Zera             | $\overline{4}$ |                   |
| Czwarty zestaw danych<br>pomiarowych    | Dokładność modelu            |                  |                |                   |
|                                         | Model w przestrzeni<br>stanu | Liczba zmiennych | $\mathbf 1$    | 86,84%            |
|                                         |                              |                  | $\overline{4}$ | 92,35%            |
|                                         | Model transmitancji          | Bieguny          | 4              | 97,12%            |
|                                         |                              | Zera             | 4              |                   |

Tabela 2. Modele zrealizowane dla wszystkich zestawów danych pomiarowych

Można zauważyć, że największą dokładnością charakteryzują się modele w postaci transmitancji operatorowej. W przypadku modeli w przestrzeni stanu, modele z 1 zmienną wykazały najmniejszą dokładność. Zgodnie z oczekiwaniami, dużo lepsze okazały się modele z 4 i 5 zmiennymi stanu.

#### 3.3 WERYFIKACJA MODELI

Kolejnym etapem prac była weryfikacja opracowanych modeli. Celem był wybór najdokładniejszego z nich, dla którego zaprojektowany zostanie układ sterowania.

Dla celów weryfikacji zebrano nową serię pomiarów obiektowych, innych niż te wykorzystane do identyfikacji parametrów. W tabeli 3 przedstawiono szczegółowe dane dotyczące zestawów danych wykorzystanych do weryfikacji modeli.

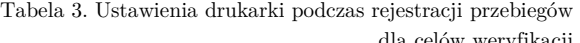

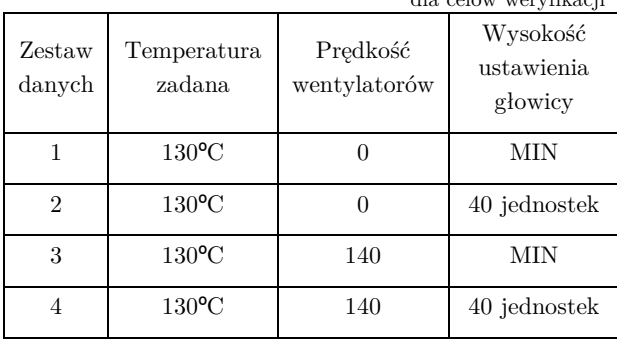

Konieczne było wykonanie badań symulacyjnych dla każdego z modeli, porównując przebiegi z kolejnych zestawów danych. Ostatecznie, w wyniku 56 testów symulacyjnych, możliwe było wskazanie dwóch najdokładniejszych modeli, dla których zaprojektowano algorytmy sterowania. Wybrano modele z pierwszego zestawu danych pomiarowych i były to modele zapisane w przestrzeni stanu z 4 oraz 5 zmiennymi. Weryfikacja pokazała również, że pomimo początkowego bardzo dokładnego dopasowania modeli w postaci transmitancji, dla których identyfikowano parametry, okazały się one

zbyt ubogie i odznaczały się niewielką dokładnością, w porównaniu do modeli w przestrzeni stanu. Model z 4 zmiennymi stanu w postaci macierzowej przedstawiono w (1), a opis w postaci transmitancji wyrażono zależnością (2) Model z 5 zmiennymi stanu opisano macierzami (3), a reprezentację w postaci transmitancji zawarto w (4). Na rys. 5 pokazano przebiegi dla pierwszej grupy modeli zestawione z 4 zestawem danych weryfikacyjnych.

$$
\mathbf{A} = \begin{bmatrix} 0,0008825 & -0,002625 & 0,001638 & -0,004195 \\ 0,006013 & 0,01268 & 0,2325 & -0,4324 \\ 0,001642 & -0,1009 & -0,07618 & 1,912 \\ 0,001088 & 0,01527 & -1,538 & -0,07442 \end{bmatrix}
$$

$$
\mathbf{B} = \begin{bmatrix} -0,000000287 \\ -0,000005262 \\ 0,00005458 \\ -0,00009529 \end{bmatrix}
$$
(1)  

$$
\mathbf{C} = [1107 \quad -0,4442 \quad -0,3671 \quad -0,5748]
$$

 $D = [0]$ 

$$
\frac{G_{ob1}(s)}{s^4 - 0.0002806s^3 + 0.0006065s^2 - 0.000995s + 0.00004773}{s^4 + 0.137s^3 + 2.974s^2 + 0.02257s + 0.00003232}
$$
 (2)

$$
\mathbf{A} = \begin{bmatrix} 0,000889 & -0,00239 & 0,00281 & 0,004382 & -0,001348 \\ 0,007245 & -0,00519 & 0,2566 & 0,1581 & -0,2902 \\ -0,0004951 & -0,09917 & -0,2531 & -2,621 & 1,16 \\ 0,000709 & 0,01095 & 2,238 & -0,2162 & -0,7223 \\ -0,00246 & -0,05437 & 0,4936 & 0,6984 & -7,359 \end{bmatrix}
$$
\n
$$
\mathbf{B} = \begin{bmatrix} 0,0000001919 \\ 0,00001336 \\ -0,0002384 \\ 0,0000544 \\ 0,000381 \end{bmatrix}
$$
\n
$$
\mathbf{C} = \begin{bmatrix} 1098 & 0,808 & -2,372 & -1,776 & -1,297 \end{bmatrix}
$$
\n
$$
\mathbf{D} = \begin{bmatrix} 0 \end{bmatrix}
$$

 $G_{obj2}(s)$ =  $-0,004298s<sup>4</sup> + 0,007253s<sup>3</sup> + 0,005375s<sup>2</sup> + 0,01659s + 0,00076$  $s^5 + 7,833s^4 + 9,348s^3 + 41,08s^2 + 0,437s + 0,0003425$ (4)

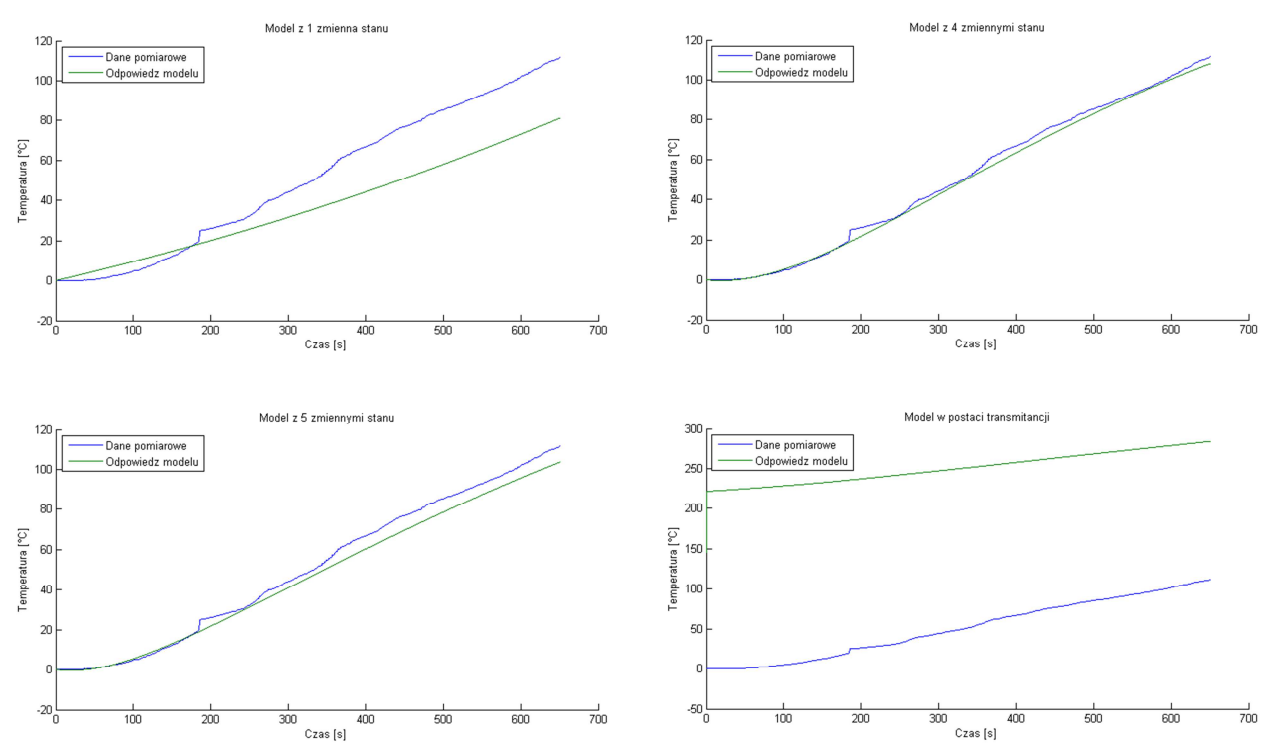

Rys. 5. Wyniki weryfikacji modeli

## **4. PROJEKTOWANIE ALGORYTMÓW STEROWANIA**

Do sterowania wybranymi, w wyniku weryfikacji, modelami zdecydowano się wykorzystać sterowanie ze sprzężeniem od stanu - metodę alokacji biegunów (macierz **L**) z macierzą kompensacji wzmocnień statycznych **M** [8]. Na rys. 6 przedstawiono schemat blokowy algorytmu sterowania.

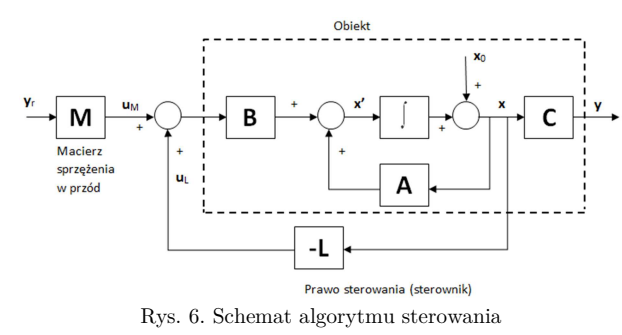

Metodę podzielić można na dwie części, związane z działaniami: regulacyjnym i śledzącym (zależność (5)).

$$
\dot{x}(t) = Ax(t) + Bu(t)
$$
  
\n
$$
y(t) = Cx(t)
$$
  
\n
$$
u(t) = uL(t) + uM(t) = -Lx(t) + Myr(t)
$$
\n(5)

gdzie: u – sygnał sterujący, yr – sygnał zadany, **L** – macierz alokacji biegunów, **M** – macierz sprzężenia w przód.

Przekształcając równania (5), otrzymano opis zamkniętego systemu sterowania:

$$
\dot{x}(t) = (A - BL)x(t) + BMy_r(t)
$$
  
\n
$$
A_{CL} = A - BL
$$
  
\n
$$
B_{CL} = BM
$$
\n(6)

W celu obliczenia macierzy **L** należy, zgodnie z zasadą superpozycji, przyjąć  $y_r(t) = 0$ . Upraszcza to równanie do postaci (7).

$$
\dot{\boldsymbol{x}}(t) = (\boldsymbol{A} - \boldsymbol{B}\boldsymbol{L})\boldsymbol{x}(t) \tag{7}
$$

Działanie śledzące ma na celu spełnienie, w stanie ustalonym, warunku  $y(t) = y_r(t)$ . Do obliczenia macierzy **M** należy przyjąć  $\dot{x}(t) = 0$ . Ostatecznie otrzymuje się:

$$
0 = (A - BL)x(t) + BMyr(t)
$$
  
\n
$$
x(t) = (BL - A)-1BMyr(t)
$$
\n(8)

Poprzez podstawienie (8) do równania wyjścia w zależności (5), otrzymuje się równanie wyjścia systemu zamkniętego postaci:

$$
\mathbf{y}(t) = \mathbf{y}_r(t) = \mathbf{C}(\mathbf{B}\mathbf{L} - \mathbf{A})^{-1}\mathbf{B}\mathbf{M}\mathbf{y}_r(t)
$$
  

$$
\mathbf{C}(\mathbf{B}\mathbf{L} - \mathbf{A})^{-1}\mathbf{B}\mathbf{M} = \mathbf{I}
$$
 (9)

Ostatecznie, dla przypadku, gdy wymiar wektora sterowań **u** jest równy wymiarowi wektora wyjścia **y**, macierz **M** oblicza się z zależności:

$$
\mathbf{M} = [\mathbf{C}(\mathbf{BL} - \mathbf{A})^{-1}\mathbf{B}]^{-1} \tag{10}
$$

Wyznaczenie macierzy **M** wymaga wcześniejszego obliczenia macierzy **L**, co pozwala na alokację biegunów układu w pożądanych położeniach. W tym celu wykorzystano twierdzenie Ackermanna [8].

Zdecydowano się na zaprojektowanie algorytmów sterowania zarówno bez jak i przy wykorzystaniu macierzy sprzężenia w przód **M**, dla obu wybranych modeli, w celu porównania jakości regulacji każdego z wariantów algorytmu sterowania. Przyjęto, że wartości wszystkich biegunów są takie same i wynoszą: -0,0831 (dla modelu z 4 zmiennymi stanu) i -0,238 (dla modelu z 5 zmienny-

mi stanu).Zakłócenia działające na obiekt sterowania uwzględniono w samym procesie modelowania – otwieranie i zamykanie okien czy ruch w otoczeniu drukarki wpływające na pracę urządzenia zawarto w zebranych pomiarach.

### 4.1 STEROWANIE Z MACIERZĄ **L**

Korzystając z twierdzenia Ackermanna [8] i znając wartości biegunów, obliczono wartości macierzy **L** dla modelu z 4 (11) i 5 zmiennymi stanu (12).

$$
\mathbf{L_1} = \begin{bmatrix} 1132,8793 \\ -572,1308 \\ 13420,2941 \\ 5664,4074 \end{bmatrix}^T
$$
 (11)

$$
\mathbf{L_2} = \begin{bmatrix} -1,9498 \\ -140,3995 \\ -920,2255 \\ -2463,3922 \\ -2042,5125 \end{bmatrix}^{T}
$$
(12)

Wyniki działania algorytmu sterowania z wykorzystaniem jedynie macierzy **L** przedstawiono na rysunkach 7-12.

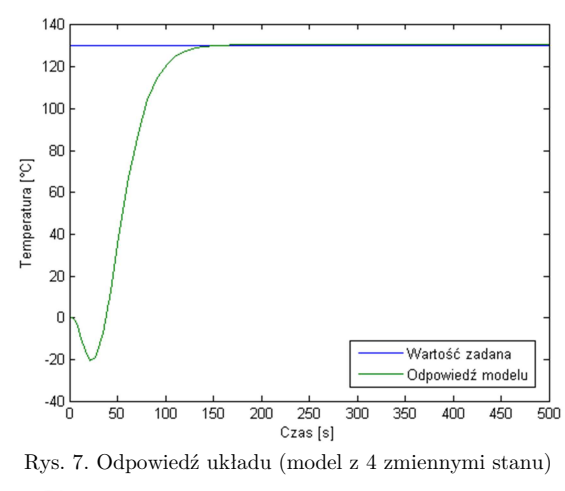

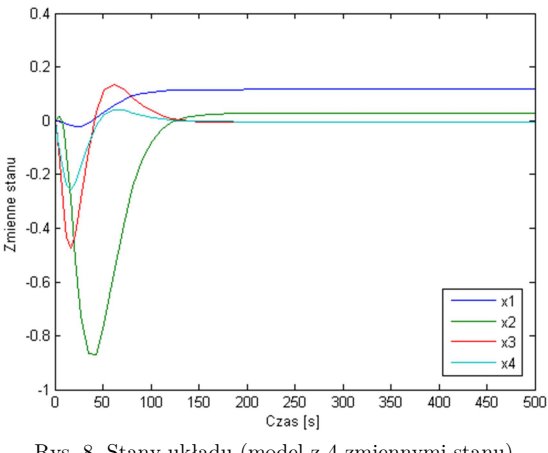

Rys. 8. Stany układu (model z 4 zmiennymi stanu)

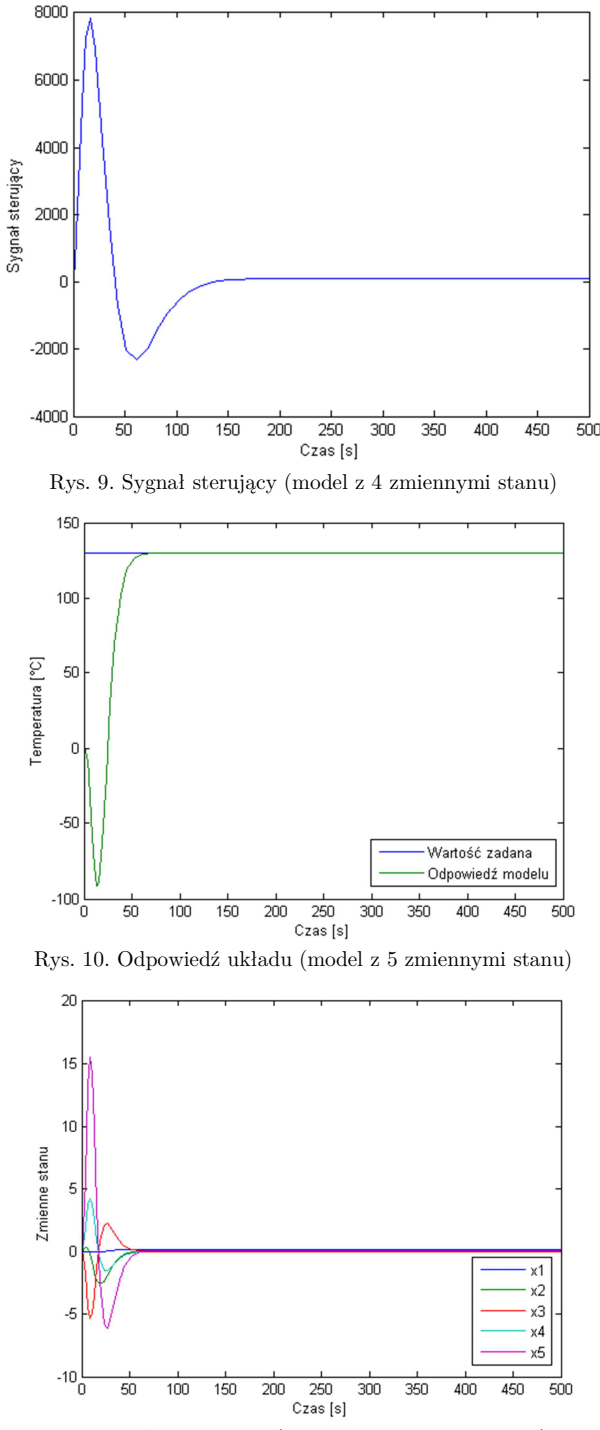

Rys. 11. Stany układu (model z 5 zmiennymi stanu)

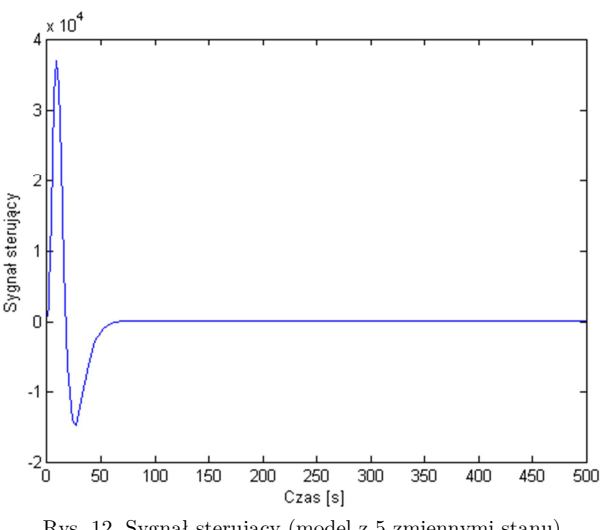

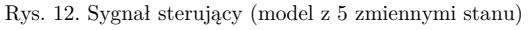

W przypadku modelu z 4 zmiennymi stanu, różnica między wartością zadaną a sygnałem wyjściowym wyniosła 0,125 jednostek, natomiast dla modelu z 5 zmiennymi 0,35 jednostek. Widoczne jest poprawne działanie opracowanego algorytmu sterowania. Należy jednak zaznaczyć, że w obu przypadkach, w początkowej fazie sterowania, wartość wyjścia (temperatury) jest ujemna (rys. 7 i 10), co nie jest możliwe do osiągnięcia w drukarce 3D. Zatem, mimo skuteczności działania zaproponowanego algorytmu regulacji, wyniki nie są akceptowalne. Poszczególne zmienne stanu odznaczają się tą samą dynamiką i różnym charakterem osiągania stanu ustalonego.

Stabilność obu układów zbadano i potwierdzono algebraicznymi metodami: Hurwitza i Routha. W przypadku pierwszej metody podwyznaczniki macierzy Hurwitza obu systemów były dodatnie. Ponadto w pierwszej kolumnie tablicy Routha nie występowała zmiana znaku, co świadczy o obecności wszystkich biegunów w lewej półpłaszczyźnie płaszczyzny zespolonej, a zatem i stabilności układu.

#### 4.2 STEROWANIE Z MACIERZAMI **L** I **M**

W pierwszej kolejności sprawdzono działanie nowego układu sterowania dla wartości biegunów wyznaczonych wcześniej. Niestety okazało się, że wartość wyjścia jest ujemna, co spowodowało przeprowadzenie kolejnej serii testów w celu wyznaczenia nowych wartości alokowanych biegunów. Po analizie przyjęto, że wartości wszystkich biegunów są takie same i wynoszą: -0,015 (dla modelu z 4 zmiennymi stanu) i -0,02 (dla modelu z 5 zmiennymi stanu). Wyznaczone wartości macierzy **L** i **M** pokazano w (13)-(14).

$$
\mathbf{L_1} = \begin{bmatrix} 0.9719 \\ -519.6262 \\ 12485.28 \\ 7988.0808 \end{bmatrix}^{T}
$$
\n(13)\n
$$
\mathbf{M} = 0.0011
$$

$$
\mathbf{L}_{2} = \begin{bmatrix} 1123,9061 \\ -221,2284 \\ 276,3728 \\ -2650,4001 \\ -1563,0371 \end{bmatrix}^{T}
$$
\n
$$
\mathbf{M} = 1,0025
$$
\n(14)

Wyniki testów symulacyjnych zaproponowanego algorytmu sterowania pokazano na rysunkach 13-18.

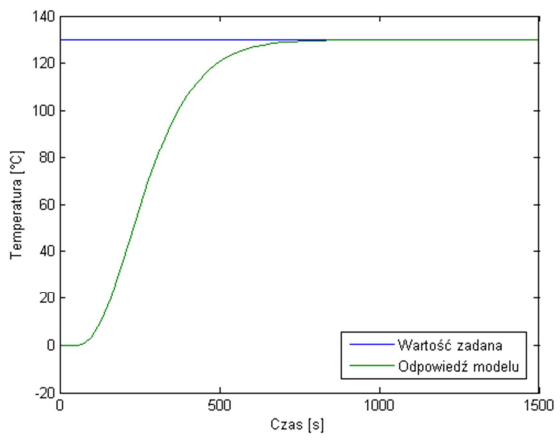

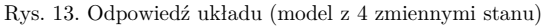

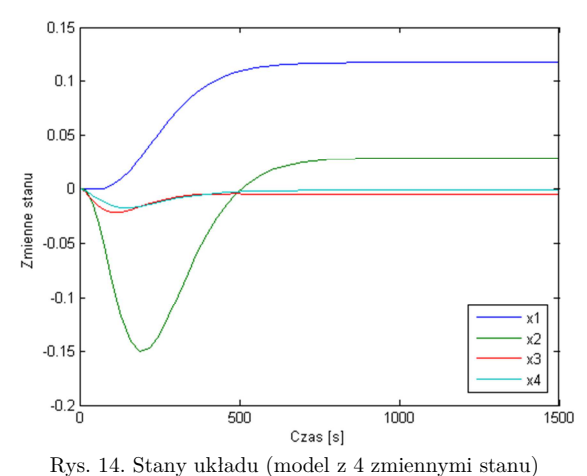

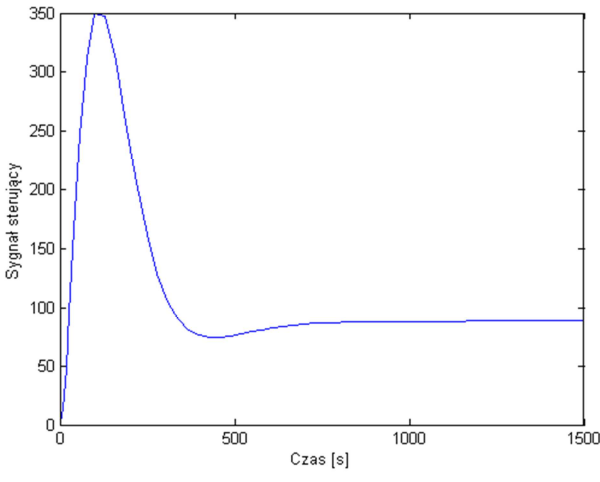

Rys. 15. Sygnał sterujący (model z 4 zmiennymi stanu)

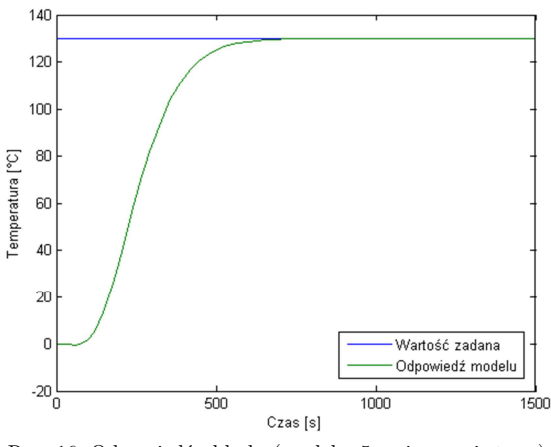

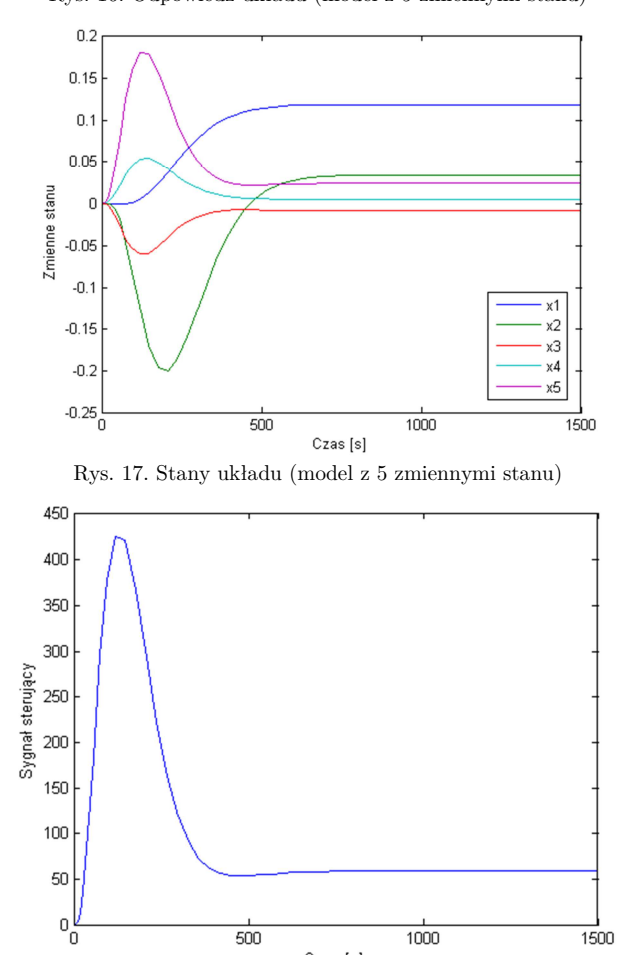

Rys. 16. Odpowiedź układu (model z 5 zmiennymi stanu)

Czas [s] Rys. 18. Sygnał sterujący (model z 5 zmiennymi stanu)

Nowy system sterowania pozwolił poprawić jakość sterowania (odchylenie od wartości zadanej dla modelu z 4 zmiennymi stanu wyniosło 0,0005 jednostki, natomiast dla modelu z 5 zmiennymi 0,002) oraz wyeliminować ujemne wartości wyjścia (temperatury) w początkowej fazie działania algorytmu. Dodatkowo odchylenie wartości wyjścia względem wartości zadanej policzono, wykorzystując błąd średniokwadratowy (ang. Root Mean Square - RMS) – zależność (15).

$$
RMS = \frac{(y - y_{zad})^2}{n} \tag{15}
$$

gdzie: n – liczba próbek.

Dla obu systemów obliczenie wartości RMS przeprowadzono dla próbek po osiągnięciu na wyjściu wartości zbliżonej do wartości zadanej. W tabeli 4 przedstawiono otrzymane wyniki oraz liczbę próbek, dla której przeprowadzono obliczenia.

| Tabela 4. Wyniki obliczenia błędu RMS |               |             |  |  |  |
|---------------------------------------|---------------|-------------|--|--|--|
| System                                | Liczba próbek | Wartość RMS |  |  |  |
| 4 zmienne stanu                       | 27            | 0.051816    |  |  |  |
| 5 zmiennych stanu                     | 31            | 0.042817    |  |  |  |

Zmienne stanu charakteryzuje różna dynamika zmian i sposób osiągania stanu ustalonego.

Bardzo dobrą jakość sterowania osiągnięto również dla innej wartości zadanej równej 60ºC (rysunki19-22). Można zauważyć, że zwiększył się czas regulacji układu.

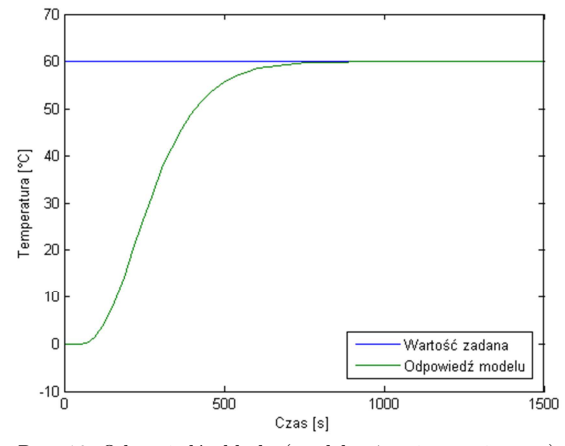

Rys. 19. Odpowiedź układu (model z 4 zmiennymi stanu)

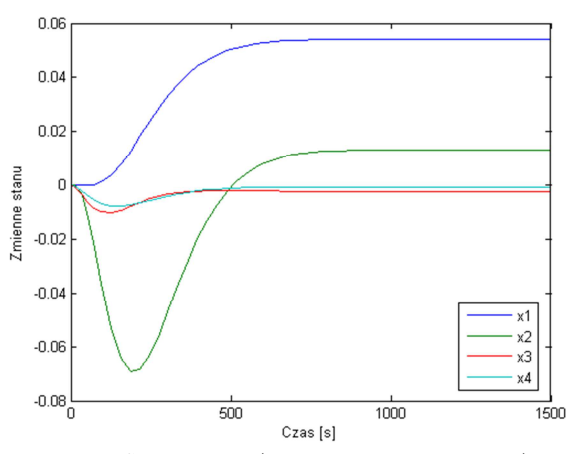

Rys. 20. Stany układu (model z 4 zmiennymi stanu)

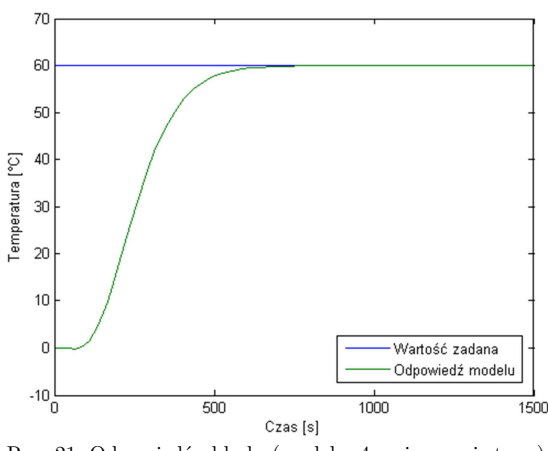

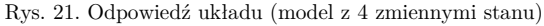

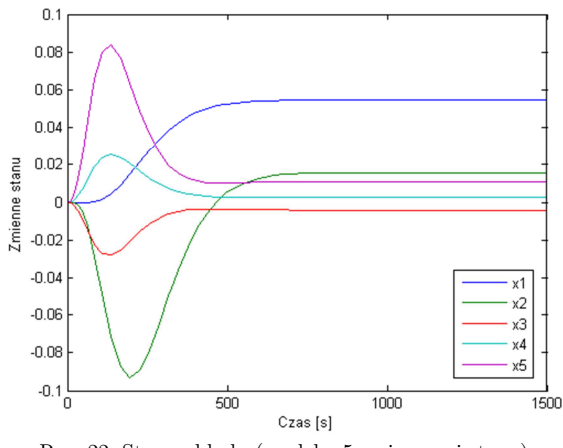

Rys. 22. Stany układu (model z 5 zmiennymi stanu)

### **5. PODSUMOWANIE I WNIOSKI**

Drukarki 3D znajdują obecnie coraz szersze zastosowanie. W zależności od drukowanych elementów, od dokładności wydruku, może zależeć nie tylko jego cena, ale przede wszystkim użyteczność. Zagadnienie sterowania tymi urządzeniami jest zatem bardzo istotne.

W artykule przedstawiono proces modelowania drukarki 3D na podstawie pomiarów obiektowych. Poruszono kwestię modeli transmitancyjnych i w przestrzeni stanu. Następnie zaprojektowano i zbadano dwa algorytmy sterowania temperaturą w drukarce 3D. Przeprowadzono symulacyjną weryfikację zaproponowanych rozwiązań.

#### **Literatura**

- 1. Ślusarczyk P.: Historia druku 3D. http://centrumdruku3d.pl/historia-druku-3d (dostęp: 20.02.2015).
- 2. Ślusarczyk P.: Druk żywności dla wszystkich. http://centrumdruku3d.pl/druk-zywnosci-dla-wszystkich (dostęp: 20.02.2015).
- 3. Zimowska S.: Chińska firma wydrukowała 10 domów w 1 dzień. Chip 2014, www.chip.pl/news/wydarzenia/trendy/2014/04/chinska-firma-wydrukowala-10-domow-w-1-dzien (dostęp: 20.02.2015).
- 4. Ślusarczyk P.: Druk 3D w medycynie. http://centrumdruku3d.pl/druk-3d-w-medycynie (dostęp: 20.02.2015).
- 5. Brzostek M.: Drukowanie 3D w praktyce. http://pclab.pl/art57509.html (dostęp: 20.02.2015).
- 6. Gutenbaum J.: Modelowanie matematyczne systemów. Wydanie 3. Warszawa: Wyd. Instytutu Badań Systemowych PAN, 2003.
- 7. Czemplik A.: Modele dynamiki układów fizycznych dla inżynierów. Warszawa: WNT, 2010.
- 8. Franklin G.F., Powell J.D., Emami-Naeini A.: Feedback control of dynamic systems. 7 edition, New Jersey: Prentice Hall, 2014.